## ltheory.py version history

You can restore any version below to make it the current file. All other versions will still be saved.

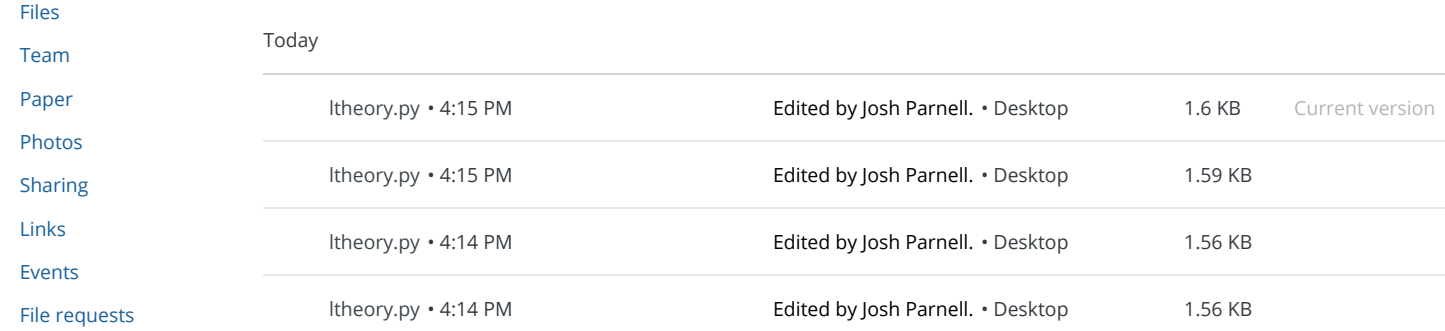

[Deleted](https://www.dropbox.com/deleted_files) Files

[Recents](https://www.dropbox.com/recents)

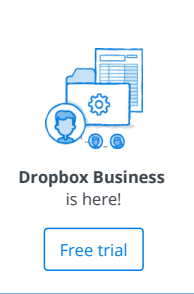

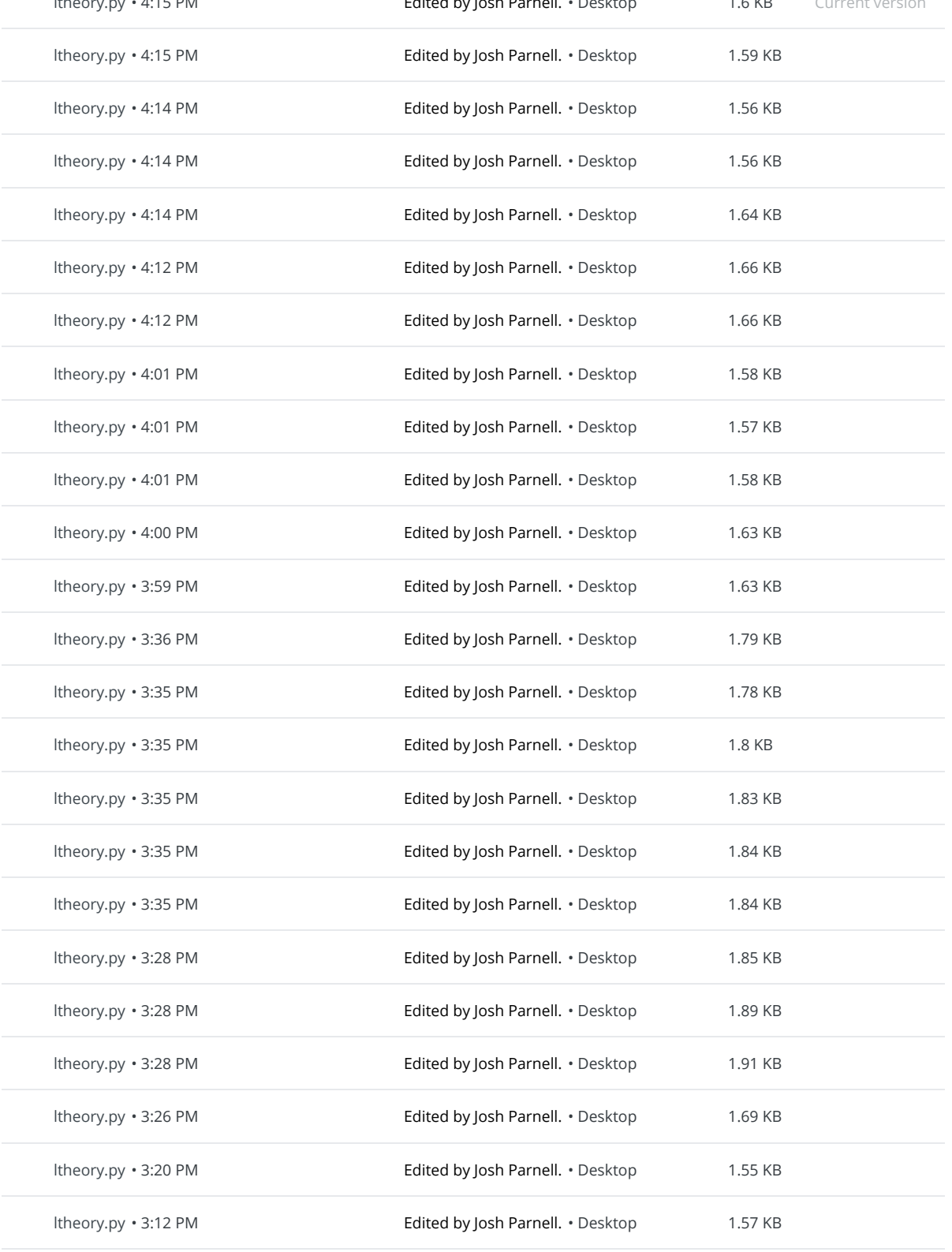

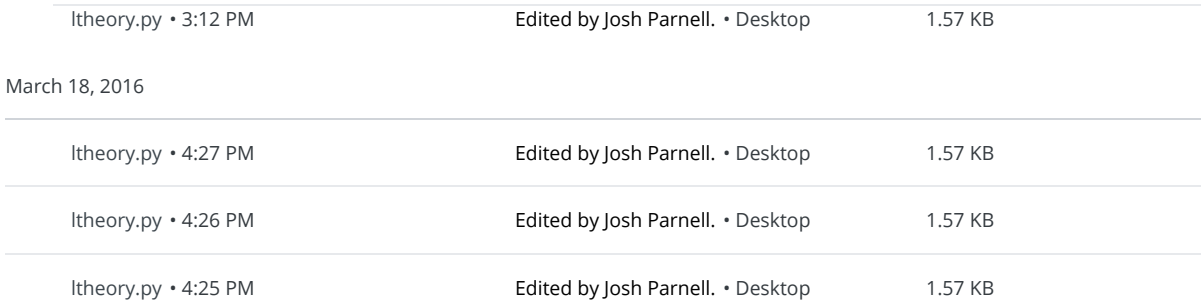

## March 10, 2016

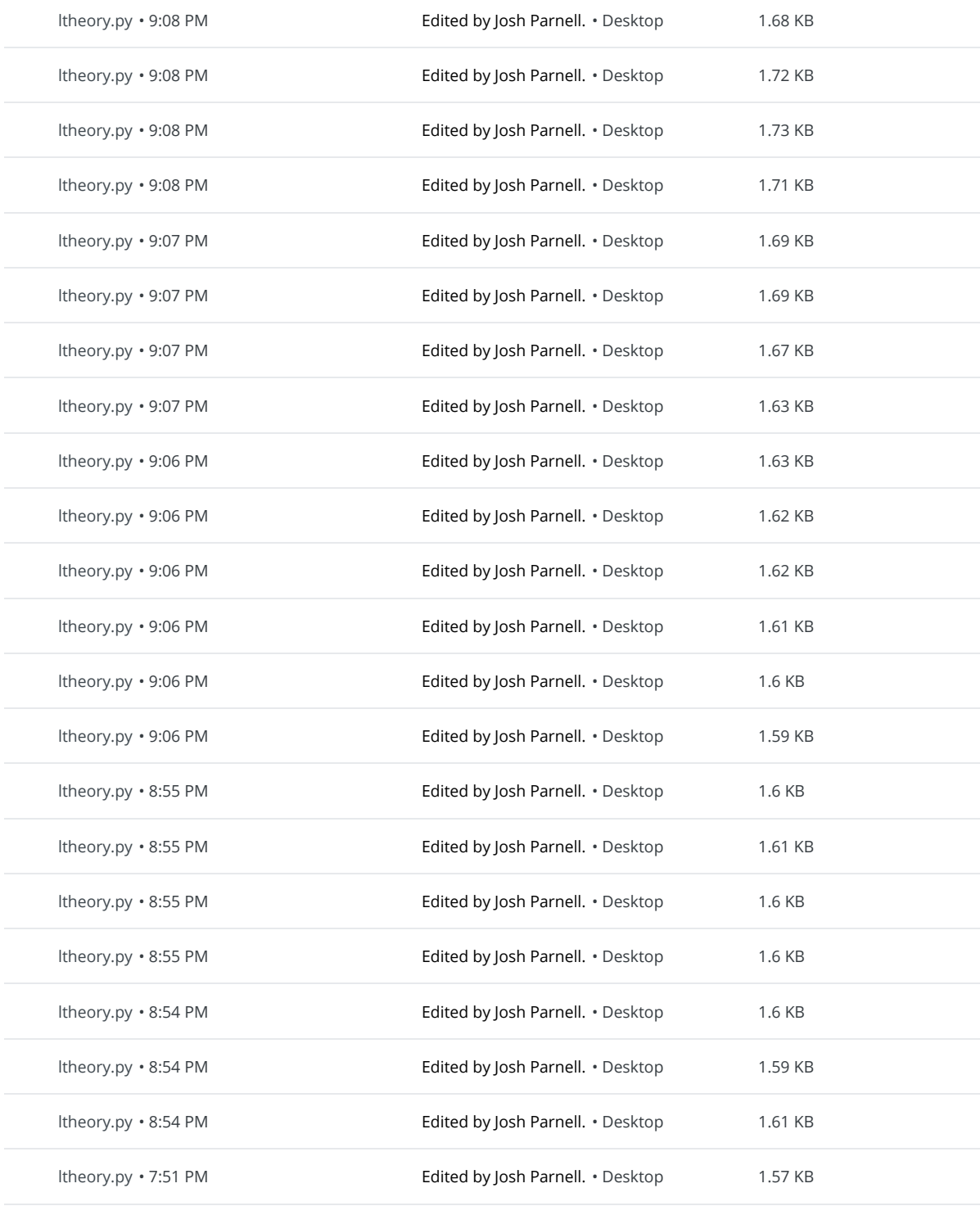

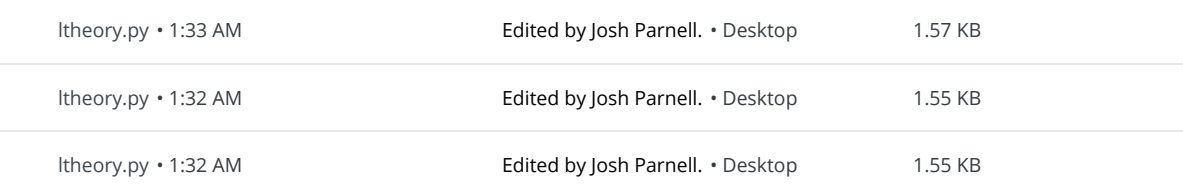

## March 6, 2016

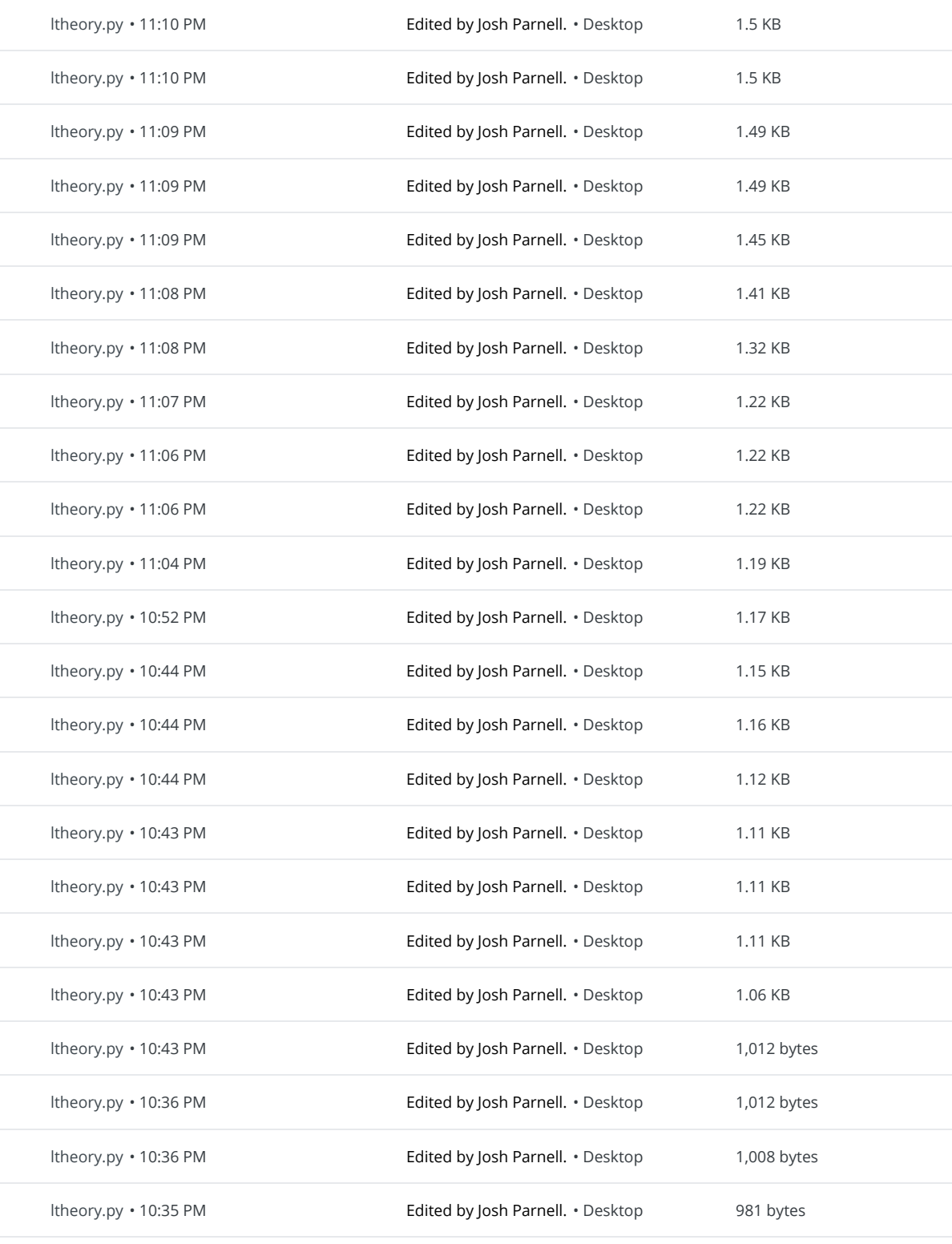

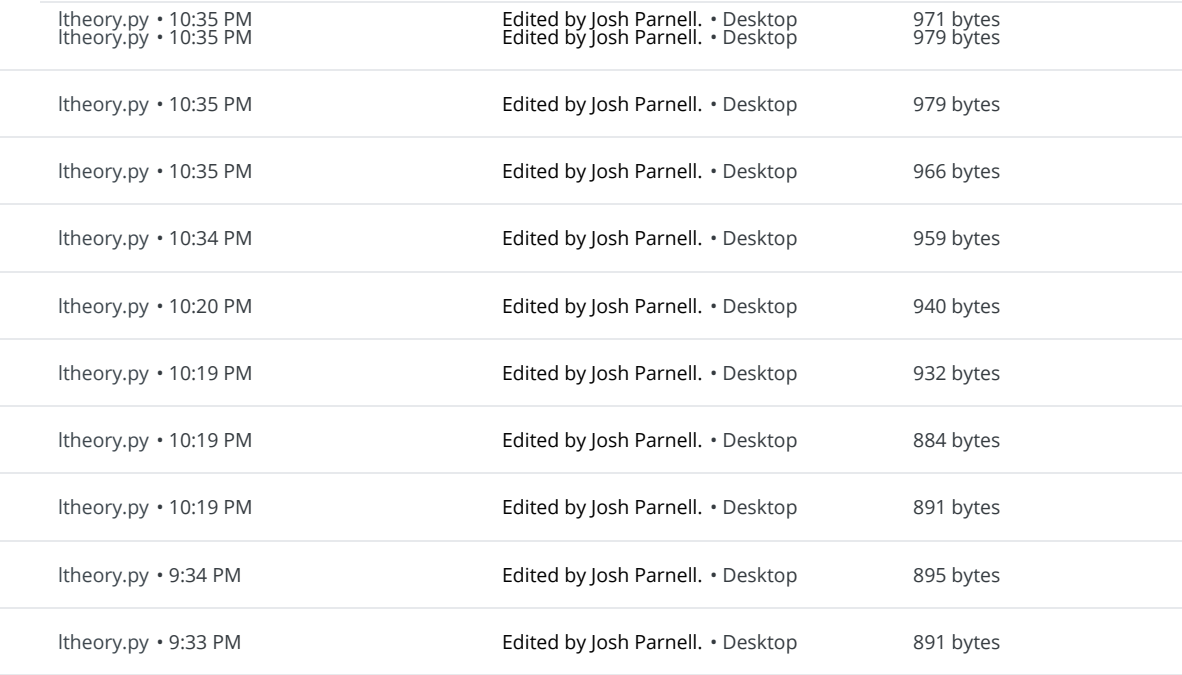

## March 3, 2016

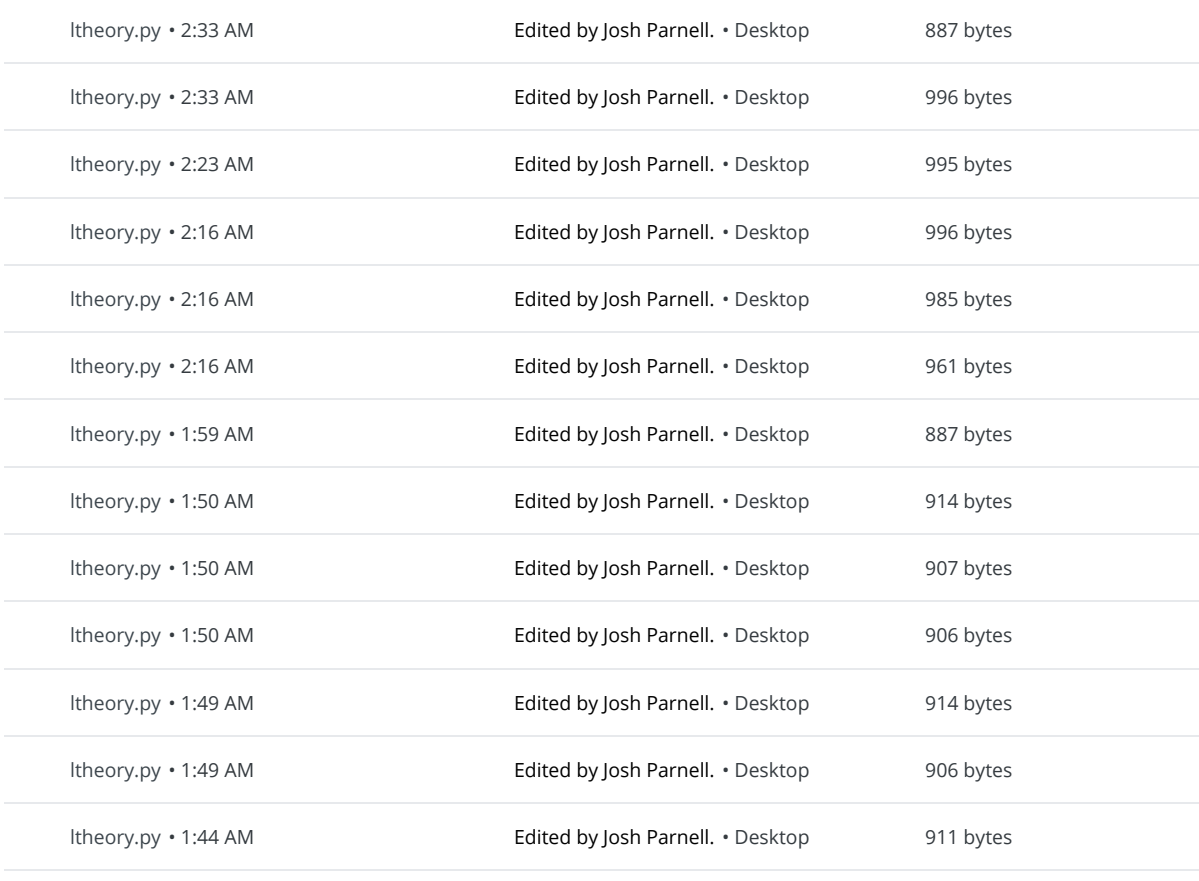

Load older versions